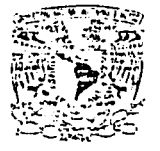

# UNIVERSIDAD NACIONAL AUTÓNOMA DE MÉXICO

# ESCUELA NACIONAL DE ESTEDIO PROFESIONALES "ACATLÁ

"El periodista novato y la realidad laboral: memorias de una transición"

Anotar el nombre del trabato

Memoria de desempeño profesional

Anotar la operon de utiliación

**CLE P.1R.\ CBTENER EL TITULO DE** 

Licenciado en Periodismo y Comunicación Colectiva

**.·'Jl\llaf** ~I **UIUh."** 

PRESENT.\

Juan Antonio Barberá Castillo

Nombre del sustentante

José Guadalupe Martínez García

Fecha, Mes Vano

Octubre, 2002

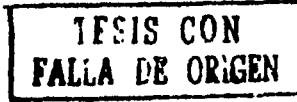

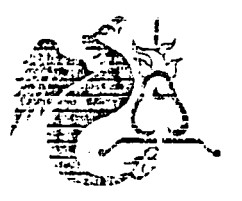

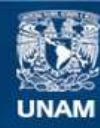

Universidad Nacional Autónoma de México

**UNAM – Dirección General de Bibliotecas Tesis Digitales Restricciones de uso**

# **DERECHOS RESERVADOS © PROHIBIDA SU REPRODUCCIÓN TOTAL O PARCIAL**

Todo el material contenido en esta tesis esta protegido por la Ley Federal del Derecho de Autor (LFDA) de los Estados Unidos Mexicanos (México).

**Biblioteca Central** 

Dirección General de Bibliotecas de la UNAM

El uso de imágenes, fragmentos de videos, y demás material que sea objeto de protección de los derechos de autor, será exclusivamente para fines educativos e informativos y deberá citar la fuente donde la obtuvo mencionando el autor o autores. Cualquier uso distinto como el lucro, reproducción, edición o modificación, será perseguido y sancionado por el respectivo titular de los Derechos de Autor.

## **TABLA DE CONTENIDO**

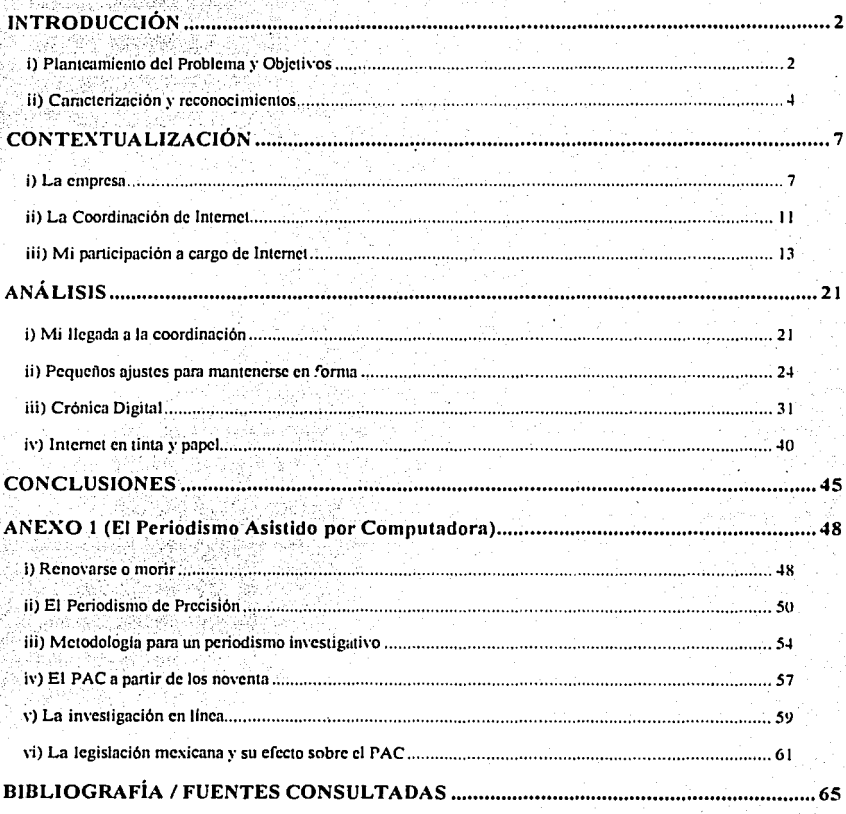

## **INTRODUCCIÓN**

Al ponderar el método de titulación que seguiría, luego de diez años fuera de la Universidad, naturalmente la opción de Memoria de Desempeño Profesional me vino a la cabeza y aunque mi concepto de ella ha cambiado recientemente, aún la encuentro como la más adecuada para mi en lo práctico y al mismo tiempo como una propuesta muy útil para la institución educativa a la que pertenezco.

Lo anterior se debe, principalmente, a que el cúmulo de habilidades y conocimiento que adquiri exclusivamente en el desempello de mis obligaciones profesionales ha resultado ser una parte fundamental de mi formación como periodista y creo que los alumnos de Comunicación se verían beneficiados de aprender muchos de estos aspectos de la realidad laboral *a priori* y no cuando se espera que va los nianeien.

Es bajo esta perspectiva que mis labores en el periódico La Crónica de Hoy resultan las más representativas del crecimiento profesional que mayores beneficios como periodista me ha redituado: aquél relacionado con las nuevas tecnologias en telecomunicaciones e informática, particularmente con Internet.

#### i) Planteamiento del Problema y Objetivos

En La Cronica de Hoy el constante e intenso cambio en Internet obligaba al consecuente desarrollo continuo del sitio del periódico, lo cual no era sencillo debido a las restricciones de recursos y a ciertas inercias que impedian alterar drásticamente el formato de las páginas electrónicas del diario. En un medio que evoluciona tan aceleradamente como la red , - 122-1248 M.K.A.LA.NA (181 mundial, tales frenos al desarrollo eran una paradoja.;

En el diario se contempló la publicaciór. via Internet desde un principio, aunque fuera como un limitado eco de la producción impresa del diario. Para solucionar esta situación -me refiero a la minima explotación de la red -, se aplicaroneventualmente medidas como Ja creación de un sitio con su propio dominio (en Ja direcéión www.cronica.com.mx), abandonando paulatinamente el antiguo espacio que se rentaba en la UNAM.

Además, se introdujeron en la medida de lo posible y en el orden que aparecian algunas de las tecnologías que comenzaban a estar disponibles en la red mundial para la presentación de información, imágenes, sonidos, animaciones, etcétera.

Asi, pequeños cambios se llevaron a cabo hasta que se decidió a finales de 1999 crear un nuevo sitio de Internet que ofreciera un servicio de noticias en tiempo real (con actualizaciones constantes).

 $E$ l propósito de este nuevo sitio ( $v_{\text{MW}}$ , cronicadigital.com.mx) al igual que el del sitio original era promover el diario entre los lectores con acceso a Internet, por lo que al mismo tiempo que se estableció en la. edición. impresa una sección de Internet para tratar temas del interés de tal lector. . .

Esto resultó ser un proceso en el que hubo que aprender desde programación hasta diseño y en el que hubo que enseñar a todos los miembros del equipo involucrado todo el proceso de publicación en línea de noticias. La escasez de recursos hizo de las dificultades técnicas una realidad cotidiana y se tuvo que aplicar el ingenio al máximo para cumplir con un servicio novedoso en México (de hecho el sitio entro en funciones un mes antes que el servicio · '. '~-\ equivalente del diario *Reforma*). Eventualmente se autorizó la fusión de ambos sitios en uno, lo que ratificó el éxito de la iniciativa.

Así pues, pretendo con esta memoria de desempeño profesional cumplir los siguientes obietivos

Explicar al lector (presumiblemente estudiante de periodismo) como evoluciono el sitio de Internet del diario La Cronica de Hoy y en particular como se integraron los servicios de información en *tiempo real* disponibles ahi.

#### Para ello pretendo:

- 1) Recordar brevemente mi llegada a la Coordinación de Internet.
- 2) Señalar los cambios en la misma surgidos de los ajustes a las nuevas tecnologías de la red: esto es, familiarizar al lector con la preparación de la página electrónica.
- 3) Detallar el proceso para establecer el servicio de noticias en tiempo real.
- 4) Recordar el desarrollo de la sección de Internet en la edición impresa del diario.

#### ii) Caracterización y reconocimientos

En lo que toca a la estructura, este trabajo estará ordenado en la medida de lo posible conforme a los parámetros delineados en el triptico que sobre la titulación por Memoria de Desempeño Profesional edita la ENEP Acatlán, quedando como sigue: En el primer apartado, titulado Contextualización, dare una breve explicación del origen y

desarrollo del diario La Cronica de Hoy hasta el momento en que me integre a el (julio de  $1997$ ).

Posteriormente explicaré los aspectos relativos al proyecto de Internet del diario y su estado de evolución para cuando se me designó como coordinador de esa área del periódico. Además incluire una breve descripción de las situaciones enfrentadas durante mi estancia en el cargo.

En el apartado titulado Análisis y ya en el pleno de esta memoria detallare los problemas que se presentaron para el desarrollo de un sitio de Internet útil, práctico y propositivo, principalmente surgidos de la falta de recursos y entendimiento de lo que la red mundial representa para el periodismo.

Así, comenzare por recordar someramente mi llegada a la Coordinación de Internet para de ahi analizar como evoluciono el sitio hasta principios del año 2000 sorteando dificultades. Luego explicare como se planteo y desarrollo el provecto Crónica Digital, que consistía principalmente en la emisión de noticias en tiempo real vía Internet, bajo condiciones no del todo propicias.

Posteriormente analizare el establecimiento de una sección sobre temas de Internet y nuevas tecnologias en las páginas impresas del periódico y los aspectos de su estructura y funciones.

Para concluir repasare las áreas en que las nuevas tecnologias y la labor periodística convergen y sobre las cuales parece haber poco entendimiento por parte de los periodistas (según se hava visto en el transcurso del analisis). Al mismo tiempo haré una serie de observaciones sobre los puntos del actual plan de estudios de la carrera de Comunicación y cómo espero que avuden a evitar problemáticas como las que enfrente al tratar de desarrollar nuevos servicios periodísticos en Internet para el diario La Crónica de Hoy. Anexaré al final del trabajo un pequeño estudio sobre el Periodismo Asistido por Computadora como una pequeña muestra del tipo de conocimiento que (según mi experiencia y pláticas con otros colegas) comenzará de inmediato a ser necesario para el profesional recién egresado.

Este último punto me parece estrechamente vinculado con el grueso de las habilidades que adquiri en el diario para hacer frente a una práctica profesional cada vez más alterada por las tecnologias de la información.

Finalmente y a manera de reconocimiento quiero señalar que este trabajo no sería lo que es (como tampoco lo sería mi desempeño profesional) sin la formación que tuve el privilegio de recibir en la UNAM, cuyos profesores me han enseñado tanto la importancia de una ética clara en lo personal y lo profesional, como los claroscuros de intentar correr antes que caminar, o el valor del método en cualquier búsqueda.

### **CONTEXTUALIZACIÓN**

#### i) La empresa

El Lic. Pablo Hiriari LeBert, periodista de carrera con experiencia previa como director en la Agencia Mexicana de Noticias Notimex, ponderaba a mediados de los noventa la posibilidad de crear una revista de temas políticos y sociales. Con eso mente, invitó a un grupo de periodistas a discutir una procuesta editorial moderna, que permitiera difundir ideas igualmente modernas entre un sector crítico y educado de la sociedad. Al plantearse los alcances de un provecto de esta naturaleza, se concluyó que un periódico era una opción con más futuro que una revista en terminos financieros y con mayores posibilidades de permitir un seguimiento frecuente a la información y las reflexiones hechas sobre esta. Así que con escasos recursos (provenientes de un banco holandes) se estableció La Crónica de Hov.

El diario, con un diseño novedoso, luscaba instalarse en la generación que al momento de su creación (las actividades iniciaron en traye de 1996 y el primer número salió a la venta el 17 de junio siguiente) se encontraba entre los 20 y los 30 años de edad. La orientación politica de corte liberal y tolerante predominante en el staff —que incluía gente con presencia y posturas ideológicas tan variadas como las de Antonio Marimón. Francisco Báez y el propio Hiriart—, así como la situación política del país ayudaron al establecimiento de un estilo crítico propositivo y multilateral.

Las campañas de suscripción tuvieron buena acogida en universidades como la UNAM. la UAM v la Ibero: todos estos, foros muy acordes con el blanco de lectores buscado: jóvenes

20-30 años, clase B, C+, C, C- (de clase media-baja a clase alta a secas). Críticos al gobierno, pero no opositores por definición. Liberales democratas. Un concepto presente era "enveiecer con nuestro público".

Con una situación económica estrecha el diario cumplió un año de edad, momento en que me uni a el. En poco tiempo, el perió lico (sin melorar mucho su situación financiera) se convirtió en lectura obligada de los circulos políticos del país, más por la vertiente de ideas a las que daba cauce<sup>l</sup> que por la extensión de su público, lo que lo colocaba de alguna forma a la altura de diarios como Excelsior o El Nacional, que entonces comenzaba a extinguirse. No confundamos, empero, la situación: el periódico, aunque moderno, era pequeño (unas 80 personas) y por lo tanto en una liga aparte de "los grandes". En ese entonces el directorio estaba intenrado de la siguiente forma: Director General, Pablo Hiriart LeBert, Gerente General, Ruben Valdespino, Subdirector General, Francisco Baez: Subdirector de Información, Emilio Viale, Gerente de Publicidad. Jorge Zerón-Medina: Subdirector de Redacción, Floin Santos; Coordinador de Internet: Luciano Pascoe Rippey, Coordinador de Sistemas: Fernando Paz Rodriguez.

Las secciones eran; Nacional, a cargo de la mesa de redacción, encabezada por Tomás Tenorio; Ciudad, coordinada por Julian Andrade Jardi; Ciencia y Academia, por Arturo Ramos: Medio Ambiente, por Evangelina Hernández; Cultura, por la fina pluma del ahora difunto Antonio Marimón, tremendo hincha (del Boca, claro) que también coordinaba

<sup>&</sup>lt;sup>1</sup> El periódico ha contado con las plumas de teóricos y comunicadores como Rafael Trejo Delarbre y Marco Levario Turcot, de políticos como el ahora embajador Ricardo Pascoe Pierce, de analistas como Teresa Jardi o Ernesto Villanueva, de ambientalistas como Marielena Hoyo, de periodistas como J. Jesús Blancornelas o de intelectuales como Rafael Pérez-Gay, entre otros.

Deportes; Espectáculos, por José Luis Martinez, y el suplemento.*Dominical*, a cargo de Rafael Pérez-Gay,

El trabajo al interior carecía de complicaciones, la pagina editorial (la página dos) incluía el editorial del dia, cartones, cartas y aclaraciones. El material gráfico (infogramas; viñetas, etc.) era elaborado por el departamento de diseño (al que injustamente se denominaba "escaner") y al departamento de fotografia, encabezado entonces por Eloy Valtierra. Material gráfico adicional era adquirido de las agencias *Eikon* (para cuestiones locales o nacionales), *Notimex* (lo mismo), AP y Reuters (para asuntos internacionales). Además de la planta de reporteros (unos cuarenta en 1997) y articulistas se contaba con servicios de cable de agencias noticiosas como *AP, Reuters, Notimex v AFP (cuyo* .<br>mantenimiento, al igual que el de todo el equipo de computo y de la sección de diseño, dependía de la Coordinación de Sistemas, a cargo del ingeniero Fernando Paz). La Gerencia General (administración) estaba a cargo de Rubén Valdespino y la publicidad tanto institucional como comercial era controlada por Jorge Zerón-Medina.  $\mathcal{P}_{\text{c}}$  ,  $\mathcal{P}_{\text{c}}$ Desde entonces y hasta agosto de 2001, momento de mi salida del diario (editado por Grupo Editorial Convergencia, S.A. de C.V. que hoy en dia tiene domicilio en Balderas 33, sexto piso, colonia Centro, CP 06040, México, D.F.;; México); hubo una serie de transformaciones en el contenido y dinamica del trabajo. Al punto de integrarme a Internet el modelo organizacional del diario era como se muestra en la *ilustración mimero uno* 

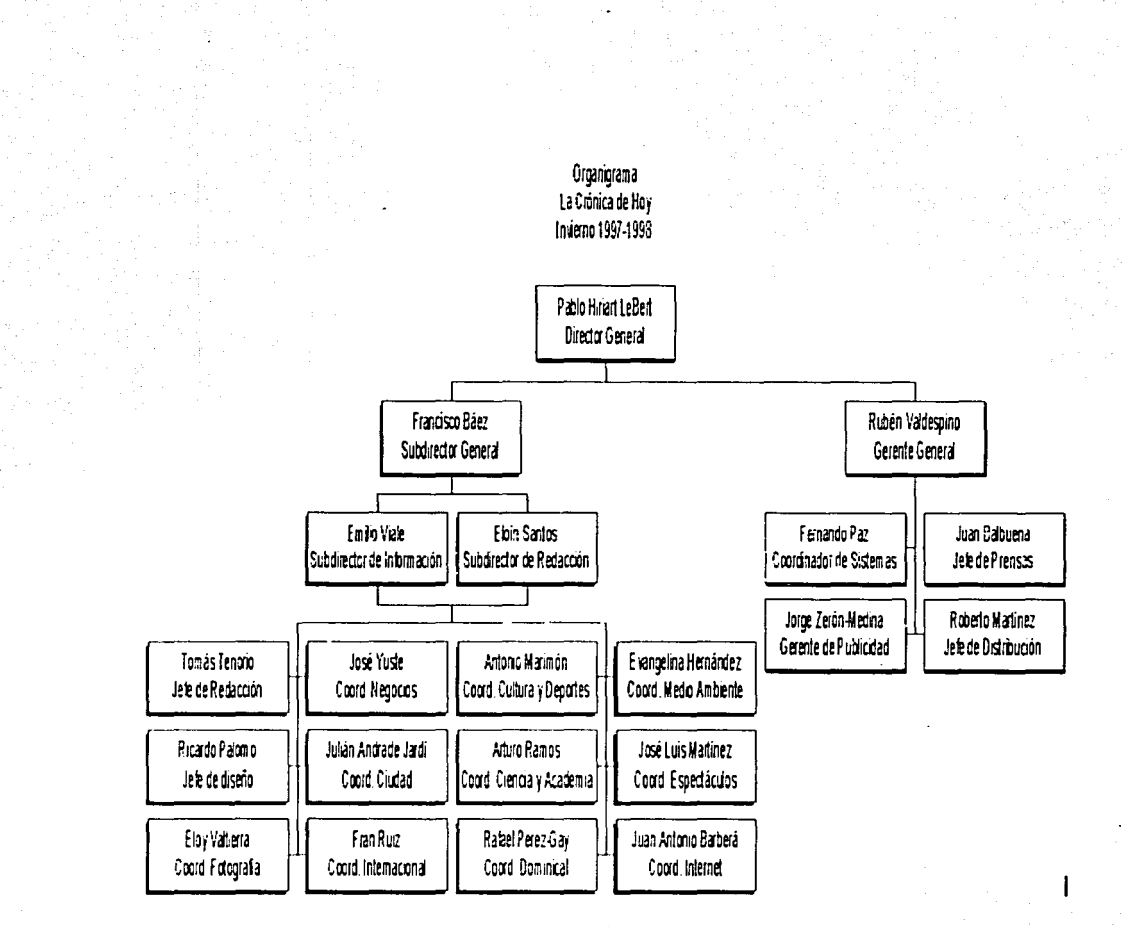

Dustración Uno

 $\mathbf{S}$ 

#### ii) La Coordinación de Internet

El área de Internet, creada desde el inicio del diario no tuvo un producto en linea sino hasta un par de meses después del número uno de la edición impresa debido a limitaciones técnicas y de recursos, pero la primera página electrónica del diario fue publicada en servidores de la Universidad Nacional Autonoma de Mexico, en un modo muy similar al que va entonces mantenia el diario La Jornada, en agosto de 1996. Esas primeras páginas se limitaban a presentar el texto de cada nota en formato simple de Internet (HTML, por Lenguaie de Marcado de Hipertexto), sin gráficas más alla del logotipo del diario y algunos indicadores pequeños.

El trabajo de subir el material al servidor lo realizaba cada día uno de dos operadores que trabajaban en Internet tras el cierre de la edición impresa y generalmente tomaba hasta las tres de la madrugada tener todo el material en linea. Ese simple y sin embargo funcional formato se mantuvo algún tiempo, hasta que se contrato a la empresa Web Comunicaciones para hospedar el diario. Al contar ahora con un servidor cuasi exclusivo para el periódico en línea, la velocidad y facilidad de acceso se vieron reflejadas en un mayor número de hits (un hit equivale a una entrega del servidor<sup>2</sup> a cualquier maquina cliente de cualquier objeto electrónico: una página, imagen, archivo, etc.).

A partir de entonces el diario electrónico comenzó a formarse en una plataforma distinta a la utilizada por el resto de la empresa. Macintosh, más propia para el desarrollo de

 $11-$ 

<sup>&</sup>lt;sup>2</sup> Servidor y Cliente se refieren a la máquina que ofrece el material electrónico y aquella que lo solicita. respectivamente.

publicaciones y productos gráficos que Ja omnipreseme PC, si bien más cara y prohibitiva. La principal influencia en tomar esa decisión vino del director y dueño de *Web* Comunicaciones, Alejandro López Rumayor, quien pugnaba por establecer el sitio electrónico del diario como un paradigma del diseño propiamente de y para Internet en . . - l México. Sin embargo, la falta de recursos y ciertas inercias en la toma de decisiones al respecto mantuvieron en el congelador las iniciativas de Rumayor y del propio coordinador del área (hasta mi designación). Luciano Pascoe Rippey.

Otra limitante con la que tenían que lidiar los miembros del área de Internet del diario era el "ancho de banda"; que no es otra cosa que la cantidad de datos que pueden transferirse en un momento dado de una máquina a otra remota; dicho de otra forma más fenomenal: el tiempo que tardaban en "cargar" las paginas en una computadora promedio de la época. Bajo esta limitante, se creó la regla del "95 por ciento": el periódico electrónico se haria en un formato en el que pudiera ser revisado ráridamente por el mayor número posible de ' ~. . '. '. . . .-,\_·;". tipos y configuraciones de máquinas Una vez más, esto requeria texto simple y un mínimo de imágenes, por lo que los planes de inte trar diseños más sofisticados quedaron todavía más enterrados.

### iii) Mi participación a cargo de Internet

Es bajo esta normativa que en enero de 1998, tras seis meses de haberme integrado al diario, fui designado como Coordinador de Internet. Paradójicamente, mi llegada al puesto ,<br>. tuvo mucho que ver con mi conocimiento de todo aquello que NO aprendi en la escuela; esto es, la informática y las nuevas tecnc quias: El coordinador saliente; Luciano Pascoe, y yo (que después de haberme integrado originalmente al periódico en julio de 1997 como redactor suplente en el área de asuntos internacionales, trabajaba desde octubre como ' .. -.\_- ',:' :- ::~ .: :\_~-: . ' \_·- :· '\_ editor en las áreas de Ciencia, Academia y Ciudad) habíamos conversado en algunas. ocasiones previas sobre temas de actualidad en Internet (tendencias, tecnologías, formatos, y hasta juegos) e incluso publicamos un par de reponajes conjuntos sobre el tema en la sección Academia, por lo que poco antes de tener que abandonar el diario para proseguir sus propios proyectos me propuso ante el D rector General como el meior reemplazo disponible; tras esto se me ofreció el puesto, que con más ganas que confianza acepte. En un principio mis funciones consistian en mantener la producción en línea (monitorear y motivar a los operadores del área, asi como moderar el foro de discusiones del sitio electrónico) y en mantener en orden la correspondencia electrónica del diario, así como monitorear otros medios (principalmente extranjeros, como el New York Times o el *Washington Post*) para la elaboración de notas oportunas sobre temas de interés. Una vez familiarizado con el sistema y el equipo comenzó-el proceso de introducir pequeñas propuestas de diseño para la página que pudieran permear la directriz primaria (texto llano) para hacer el sitio más atractivo y no por ello menos práctico. La constante extensión de tecnologías como JAVA o Javascript hacian posible la introducción de

elementos dinámicos sin tener que sacrificar demasiado la velocidad de carga, así que a ellas se recurria cuando había que presentar un producto "especial".

Así pues, el proceso de enriquecer la página, que va había iniciado poco antes de mi llegada al puesto, continuó pasito a pasito durante el siguiente par de años, hasta que el concepto de invertir en Internet (como parte del gran auge de los negocios en línea) hizo eco en el diario. Era el otoño de 1999. El sitio electrónico contenia ya para entonces imágenes en la página principal, que era una aproximación en HTML a la portada de la edición impresa. así como fotografías en algunas notas, pero seguia teniendo el "toque casero" que le daba el diseño y formación "a mano".

Esto significa que todavía utilizábamos edición en procesadores de texto y comandos en lote para crear nuestra edición en linea, conceptos dejados atrás ya por los otros medios, que usaban bases de datos y contenido dinámico (SQL, DHTML, etc.) para generar sitios más automatizados. Incluso así, los hits electrónicos del sitio habían aumentado

rápidamente en esos dos años. y en ciertos periodos lo hicieron con velocidad exponencial. notablemente uno de tales periodos fue el inicio de la huelga en la UNAM.

Por supuesto que no faltaban ofrecimientos para proveer al diario de tales herramientas modernas y necesarias, pero el costo era estratosférico a los olos de la administración del periódico, que todavía creia que el diario se podía mantener competitivo en línea con dos ligas y una corcholata.

Sin embargo, ahora (diciembre de 1999) si habia interés por parte de la dirección en preparar un producto más competitivo y aunque la instalación de servidores de bases de datos y formación dinámica del diario seguía siendo evitados en cualquier discusión con la administración, por orden directa de Pablo Hiriart se destinó más personal y los recursos suficientes para establecer y promocionar un segundo sitio electrónico del diario (cualquier cambio radical al primero seguía siendo tabú) que permitiera lanzarnos a la conquista de los lectores con nuevos servicios electrónicos. :ales como noticias en tiempo real (publicadas a la brevedad) y la extensión de otros que habíamos incluido recientemente, como el apartado de Clasificados:

En esos días, que para muchos necios significaban el fin de siglo, había que mantenerse ad hoc, por lo que en la edición en línea decidimos incorporar y mantener en exhibición prolongada los materiales especiales que el diario creó como suplementos semanales para conmemorar tal situación. A partir de entonces, el sitio se convirtió en una vitrina para los mejores productos del diario que podrían haber perecido sin la merecida atención de no haberse contado con un renovado archivo histórico en el sitio.

A proposito de ese archivo histórico hay una anecdota triste: el material publicado desde el inicio de la edición en linea todavía existía en los servidores cuando asumi el puesto (alla en 1998), pero en aquel entonces todavía era muy prohibitivo el costo del espacio y se solicitó al periódico la remoción del mismo. De inmediato solicité un respaldo de esta información para mantenerlo disponible, pero el costo pareció demasiado para la administración del periódico y el material se perdió para siempre.

La creación del nuevo sitio, Crónica Digital (www.cronicadigital.com.mx), nombrado así a sugerencia mia para tratar de combatir un poco la tendencia generalizada a llamar las ediciones en linea "Online", representó nuevos retos y desafios.

Primeramente, porque exigia integrar sin reservas al resto del periódico en las labores de Internet, algo que no habían aceptado siquiera considerar anteriormente, cuando sólo se les pedía claridad y orden en el creado y almacenamiento de sus documentos de trabajo (las planas del periódico formadas en computadora con programas de edición tales como

Quark, con las que se imprimian los negativos originales del periódico), de los cuales se extraía en la noche la información para la edición electrónica del día siguiente. En segundo lugar porque demandaba que el material fuera introducido por profesionales y no de manera mecánica. Tenía que haber un mantenimiento y actualización del sitio de manera constante y tenia que ser hecho como se debe, con criterio periodistico, algo que resultó dificil de lograr.

Estos dos problemas resultaron ser sólo dos caras de la misma recochina moneda. la carencia de una formación de periodistas con visión integral de la labor periodistica con conocimiento de las nuevas tecnologías y cómo explotarlas.

Así pues, durante enero de 2000 se estableció el nuevo sitio (operacional a partir de febrero de ese año) y se contrató (o derivó de otras secciones) personal para mantenerlo: Se trataba de dos redactores, dos editores, un jefe de información (Mario Abad Schoster, periodista veterano quien dio gran impulso a la parte operativa y de integración con el diario en general, donde va había sido jefe de información) y un coordinador (o sea yo). Las primeras pruebas resultaron desastrosas: los reporteros no veian beneficio alguno en apurar sus envios para ser incluidos en Internet y los jefes de Sección estaban muy ocupados con sus propios problemas como para atender los reclamos de la edición en linea. Además, los redactores y editores de la nueva edición eran muy jóvenes para poder imponerse al solicitar material a las diferentes secciones. Eran jóvenes porque parecia ser que ningún periodista arriba de 25 años queria saber del área de Internet ni sabía de hecho mucho sobre el asunto (excepto que podias chatear y bajar pornografía, al parecer). Ahi es donde la veterana experiencia de Abad Schoster resulto un gran apoyo para la nueva miniredacción pues muchos reporteros y editores lo respetaban y apreciaban, por lo que apuraban sus envios. Además, su conocimiento del negocio le permitia elaborar con base en

los adelantos y previsiones una pequeña vuía de los asuntos a cubrir en el día, lo que a su vez, telefono en mano, permitia alcanzar al reportero o a la fuente directa para recopilar información y publicarla en tiempo minimo.

Para corregir el problema de la integración de la planta general a los trabajos de Internet se propuso crear incentivos para los reporteros; esto es, un bono monetario por cada nota enviada a tiempo para Internet (práctica común en el diario Reforma, cuyo sitio en tiempo real -Reforma com- entro en funciones casi un mes después que el de Crónica Digital). Sin embargo, era demasiado pedir de la administración y no hubo tales bonos.

En cuanto al trabajo al interior del área, existía el grave problema de que la otra poderosa razón por la que nuestros redactores y editores eran jovenes (e inexpertos) era que sólo ellos aceptaban trabajar en condiciones tan inestables y sin una remuneración generosa. Esto llevó inevitablemente a convertirnos en una "escuelita" de redactores en linea: tomábamos ióvenes periodistas. Jos entrenabamos en los aspectos técnicos y periodísticos del área. los pullamos y entonces eran contratados por otros medios que podían ofrecerles mayores beneficios económicos. De esa manera perdimos buena parte del personal del área durante los primeros seis meses de operaciones.

Quedaba claro para entonces que no había una abundancia de periodistas calificados para los nuevos medios digitales.

Sin embargo, el provecto se estableció y a pesar de la constante perdida y adquisición de personal, se alcanzó un nivel de funcionamiento que nos permitía funcionar en tiempo real en linea de las 14:00 horas al cierre de edición.

Para lograr esto hubo que liberar a los redactores y editores de la carga del trabajo técnico en la mayor medida posible, lo cual logre diseñando *macros* y programas de procesamiento

en lote que les permitian dedicar más tiempo a las cuestiones propiamente periodisticas del sitio.

Sin embargo, tal eficiencia tuvo un efecto adverso: para noviembre de 2000 la administración decidió reducir el personal de Internet a la mitad, por lo que se perdió la valiosa participación de Abad Schoster.

Con la semi-automatización el sitio se pudo mantener sin demasiados altibalos, pero mi atención (y funciones, que aquí cabe mencionar a partir de diciembre de 1999 se centraban exclusivamente en el desarrollo del nuevo sitio y la manutención del original) era absorbida cada vez más por las dificultades meramente técnicas del trabajo por una parte y por la edición de una sección impresa semanal de asuntos de Internet en el diario, (que inclui desde un principio como parte de mi propuesta para la creación del sitio de Crónica Digital como una especie de *quid pro quo* en el que ambas ediciones se enriquecerían mutuamente).

La sección "en papel" de Internet representaba un esfuerzo multiplicado debido a que redactores y editores del sitio en *tiempo real* carecian precisamente de tiempo para integrarse a ella, así que la recopilación de información, cobertura de notas, artículos editoriales edición y traducción de textos, adquisición y edición de imágenes, formación de páginas, etcetera, corria exclusivamente a mi cargo.

Para ese entonces, el acceso directo a la red mundial proliferaba (poco a poco) en cada sección, que comenzaba a manejar su propio correo electrónico (cosa que antes no se hizo por falta de recursos).

El primer año del siglo trajo más cambios al periódico que ya en noviembre de 2000 se había mudado de su original locación en la Colonia Cuauhtemoc a Balderas: se contrataron

los servicios de una agencia internacional para revigorizar las dinámicas de trabajo al interior del diario y rediseñar la edición en si.

De tal suerte, el primer trimestre de 2001 se dedico a seminarios con este propósito y en mayo de ese año se introdujo formalmente una nueva dinámica de trabajo en la que cada sección tenia que presentar sus originales terminados a un recientemente designado Subdirector de Edición, cuya función era atesticuar la calidad del trabajo (tanto textual como gráfico) y asegurar que no hubiera repeticiones o conflictos de fondo o forma entre las diversas secciones. Como parte de esa dinámica se fortalecieron las relaciones entre las distintas áreas y aunque eso no avudo mucho a que los reporteros entregaran más temprano su material para Internet (cosa que en la que la agencia contratada insistió) si acerco a los coordinadores de sección lo suficiente como para incrementar los intercambios de opiniones y sugerencias.

Inicialmente hubo con este provecto un acorde incremento en las remuneraciones, que habían decaído y se habían convertido en un elemento desmoralizador para el personal. que no había sentido hasta entonces alivio económico alguno venido de la introducción de una presidencia al diario (como parte de las iniciativas para atraer inversión), pero el área de Internet como tal no recibió mayores apovos nuevos para sus operaciones en la forma de equipo o herramientas de software.

Esta situación, aunada a una nueva baja financiera y a cambios anteriores en el sistema directivo (la salida del subdirector general Francisco Báez, cuva visión había mantenido el área de Internet como uno de los puntos fuertes de la promoción del diario, y la creación de un triunvirato de subdirectores para sustituirlo, ninguno con poder suficiente como para llevar a cabo alguna iniciativa de gran envergadura) termino por crear un estancamiento en el área a mi cargo, que sin decaer grandemente, tampoco avanzaba va.

Un trimestre más sin cambios para bien me llevaria a dar por concluido mi ciclo de desarrollo con La Crónica de Hoy, que representó, no obstante, la mayor parte de mi formación como periodista.

## **ANÁLISIS**

#### i) Mi llegada a la coordinación

El seis de enero de 1998 inicie mis funciones como Coordinador de Internet en el diario La Crónica de Hoy y no falto el colega que bromeara respecto a regalos de día de reyes y demás. Pero no fue un regalo. Me queda muy claro que mi llegada al puesto tuvo mucho que ver con la recomendación hecha en ese sentido por el coordinador saliente, pero esa recomendación fue basada en una evaluación profesional; en los pocos meses que teníamos de conocernos (desde mi llegada al diario fue a finales de julio del año anterior) el señor Pascoe Rippey y yo tuvimos oportunidad de intercambiar puntos de vista sobre el desarrollo de la red mundial, las tecnologías que en ella se montaban y como podrían aplicarse a nuestras propias páginas electrónicas. En otras palabras, el tuvo tiempo de evaluar mis capacidades en el ramo, de hecho me comento antes de dejar el diario que le había dicho al licenciado Hiriari que "era el único con la capacidad para hacerse cargo" de la coordinación. Eso, aunado a las evaluaciones de aquellos cercanos a mi trabajo hasta entonces, decidió la balanza a mi favor. La mayor parte de esa evaluación previa, cabe mencionar, vino de parte del entonces Subdirector General del diario, Francisco Báez. Entre los puntos que -tiempo después me comentaria el propio Báez- mejor impresión causaron entre mis superiores hasta entonces había estado el hecho de que a las dos semanas de haberme integrado al periódico como redactor suplente en el área Internacional me hice cargo de la misma durante otras tres semanas, pues el coordinador, Fran Ruiz, se encontraba de vacaciones y su segundo al mando, Dario Fritz, ante una emergencia familiar tuvo que volar a su natal Argentina. Con toda honestidad puedo decir que el

trabajo realizado por la sección - compuesta en esa situación por otra redactora, un paginador (nombre que en el diario recibian los editores a cargo de formar las planas) y vo- carecia de toques espectaculares, pero mantuvo la sección sin traspiés hasta la normalización de las operaciones. Durante este periodo aprendi a maneiar los programas de edición de planas (principalmente Quark), pues tenia suficiente tiempo libre, ya que el sistema de recopilación de cables, redacción y corrección de notas era un combinado de Xwrite y Azimut, programas que va manejaba en mi anterior empleo (la Agencia Mexicana) de Noticias, Notimex). Cabe mencionar aquí que nada de esto me fue enseñado en la escuela, pues los talleres practicos de redacción de mis días escolares utilizaban máquinas de escribir mecánicas (Olimpia, si no me equivoco o mal recuerdo) e incluso me tuve que enseñar a escribir con rapidez (esto es, usando todos los dedos y sin mirar el teclado) mediante programas de computadora en mi tiempo libre y también en mi anterior empleo. Gajes del oficio: muy a pesar de este esfuerzo. llego el punto en que la redactora a la que reemplazaba regresó a su puesto. Como gracia se me mantuvo trabajando en la sección un mes más, pero se llegó al punto en el que el doctor Báez me citó y con la consabida palmadita en la espalda me dio las gracias y hasta luego. Para mi buena fortuna, en ese momento entraba el Coordinador de Academia. Arturo Ramos, quien iba a pedir un reemplazo para uno de los paginadores del algo promiscuo conglomerado que formaban entonces las áreas de Academia y Ciudad (que compartian paginadores y auxiliares de redacción). Así, obtuve ocho días más de gracia. Impresionado por mi rapidez para asimilar los programas de edición y los parámetros del diario, el señor Ramos solicitó mi contratación como editor antes de que pasara una

semana. Era octubre.

Durante mi estancia como editor / paginador en las secciones de Academia y Ciudad tuve oportunidad de participar en la realización de reportajes especiales sobre temas de actualidad científica e incluso publique varios a dos o más planas. Tal fue el caso de un especial<sup>3</sup> (de dos planas y tres notas) que sobre comunidades virtuales en Internet (en específico con fines lúdicos) escribimos conjuntamente Luciano Pascoe y yo. Me mantuve en ese puesto hasta que me designaron coordinador y fue durante esta etapa que tuve ocasión de aplicar algunos de los conocimientos que sí me enseñaron en la escuela (como rigor periodistico, sentido de la noticia, etc.), de hecho aplique al escribir historias especiales el estilo libre que me animó a seguir un profesor en particular. Manuel López Oropeza, en algún curso de Géneros Periodísticos. Por otra parte, he de notar que varios de los especiales que publique eran de divulgación científica, un apartado para el que no recibi instrucción alguna en la Universidad.

<sup>3</sup> A propósito del lanzamiento del juego Ultima Online, publicado el 2 de octubre de 1997 con llamado de primera plana (foto principal), algo inusual para una nota de temas apolíticos o alejados de alguna problemática social,

ii) Pequeños ajustes para mantenerse en forma

Una vez en funciones descubri lo limitado de estas, con lo que no quiero restar importancia a la pesada responsabilidad que la publicación en linea representa, sino resaltar la estrechez del concepto que de Internet se tenia entonces (por lo menos en el área administrativa del diario). El mantenimiento del correo del diario (en una epoca en que el spam<sup>4</sup> era una molestia todavía soportable) no representaba grandes inversiones de tiempo y el monitoreo era principalmente útil a partir de las 10 u 11 de la noche, cuando salian las ediciones electrónicas del día siguiente de los principales diarios estadounidenses, incluidos The New York Times v The Washington Post.

El grueso de la carga de trabajo en términos de estres lo representaba en realidad la revisión matutina de la edición en linea. Ubicar y corregir errores y omisiones era una constante, así como el subsecuente regaño a los responsables, lo que nos lleva a un punto crucial; los responsables de subir la información del día a Interne: eran operadores, esto significa que no había periodistas a cargo de una labor que requeria criterio periodistico en muchos (si es que no en todos los) casos.

Peor aun: debido a los bajos sueldos y extraños horarios de trabajo (generalmente de la medianoche a las tres de la madrugada), se trataba de jóvenes que o cursaban universidad o no hallaban algo mejor, lo que se reflejaba en el grado de responsabilidad que asumian en la labor diaria (no muy alto, por decirlo con cortesia). Desde páginas (y secciones

Spam: correo chatarra; nombrado así por el famoso *sicien* televisivo que el grupo cómico británico Monty Python hizo en los años sesenta del no menos famoso producto ¿cárnico? enlatado,

completas) faltantes, hasta la ausencia total de la edición electrónica al romper el día, - .\_.- -· - fueron problemas frecuentes. A esto se le sumaba que, como tenían instrucciones de subir *todo*, eran capaces de subir publicidad junto con las notas. De inmediato solicité la contratación de periodistas para el trabajo y a partir de entonces comencé a acostumbrarme a una respuesta: "no hay recursos, trabaja con Jo que hay".

Como se ve, el horario de trabajo no existía para el coordinador, que sin asistentes tenía que revisar temprano la edición (seis o siete de la mañana) y presentarse en el periódico para corregir cualquier error de gravedad de inmediato. En la tarde había que revisar correos y dar apoyo a las búsquedas en Internet (sólo existía una PC conectada a la red mundial en todo el diario) de cada sección,<sup>5</sup> así como revisar sitios de interés para las labores del día o de fuentes noticiosas o de información oficial.. En la noche, como ya mencionamos, había que seleccionar y traducir el material relevante de diarios internacionales de importancia. Me tomó de mes y medio a dos meses ajustarme a este ritmo; que implicó perder algunos , fines de semana de descanso y *dejar ir* a uno de mis dos operadores.

Eventualmente comprendí que estos operadores eran empleados de ciclo corto, por lo que resultaría útil elaborar un pequeño manual de instrucción que detallara sus funciones y porlo tanto acelerara su integración, el cual rea ice y actualice cada vez que había un cambio ;-··.,·.· «::, -'·::,::::····· significativo en la dinámica de trabajo.  $\sim$  ,  $\sim$  ,  $\sim$  ,  $\sim$  ,  $\sim$  ,  $\sim$ 

Con un poco más de orden en las labores de tardes y noches pude concentrarme en el producto noticioso que ofreciamos en Internet. Se trataba de un reflejo casi exacto del ;

<sup>&</sup>lt;sup>5</sup> Para minimizar el gasto de tiempo en este rubro propuse la realización de un pequeno curso de nayegación y búsqueda en Internet, que sin embargo (por falta de tiempo libre del personal) terminó en un par de lecturas a los auxiliares de redacción de las diversas secciones sobre sólo los puntos principales a tomar en cuenta al usar la red, tales como qué motores de búsqueda utilizar y cómo.

contenido del diario presentado en un diseño simple que en su portada va comenzaba a imitar la apariencia de la primera plana de la edición impresa.

Sin embargo, carecia de la flexibilidad con la que la edición en tinta era capaz de transferir ciertos elementos de un lugar a otro. lo que de entrada causaba que ciertas ediciones tuvieran un aspecto poco profesional, indeseable para una publicación seria. Generalmente estos detalles de forma eran corregidos por mi en las mañanas.

Aquí comenzó un fenómeno que se agudizaría con el tiempo: las cuestiones técnicas y de forma absorbían la mayor parte de mi tiempo, mientras que las labores propiamente periodísticas que aún realizaba eran menores.

Para tratar de compensar esa situación comence a colaborar con las diversas secciones del diario enviando material propio o traducciones que fueran de su interes; nada espectacular: una notita aqui, una notita allà.

Al mismo tiempo comence a navegar en busca de información teórica, técnica y práctica. sobre sitios noticiosos en la red mundial. Es aqui donde me encuentro con una miriada de sitios al estilo de Investigative Reporters and Editors (www.jre.org), llenos de ligas a información académica y teórica sobre la comunicación masiva desde la frontera electrónica, así como a estudios de casos particulares en la rama del periodismo de investigación. Entre los hallazgos que mayor utilidad tuvieron está el sitio del Instituto Poynter (www.poynter.org), con sus articulos de periodistas e investigadores sobre los cambios que la Red y tecnologías afines estaban ejerciendo en la teoría y práctica del periodismo, así como sus entrevistas con directivos de medios masivos versando sobre este mismo tema.

Durante ese tiempo visité éstos y también otros sitios más acordes con los intereses de un webmaster<sup>6</sup>, con lo que fui creando un bagaje de conocimiento sobre todos los aspectos tanto periodísticos como técnicos, de forma y de fondo, alrededor de un sitio de noticias en Internet

Después de algún tiempo de acumular ideas desarrolle por fin algunas propuestas para el sitio del diario, ampliando su utilidad con servicios como la inclusión de pequeñas notas sobre los sucesos relevantes ocurridos en la jornada de trabajo (esto es, durante la formación del periódico del día siguiente), presentadas oportuna y convenientemente desde un recuadro privilegiado (la esquina superior derecha) de la portada del sitio. La presentación se haría de manera dinámica; esto es, con la ayuda de un pequeño applet<sup>7</sup> JAVA<sup>8</sup>, muy al estilo del entonces famoso *desplegador* de titulares del sitio de Cable News Network (CNN)<sup>9</sup>, pero la propuesta fue rechazada por considerarse muy complicado para el diario dedicar fuerza de trabajo al asunto.

En el mismo modo fueron rechazados algunos otros provectos para añadir servicios a la página, pero fueron aceptadas poco a poco algunas modificaciones a la presentación de la página. Para empezar nos pudimos deshacer por fin del INMENSO logotipo de la página

<sup>6</sup> Webmaster: el responsable del mantenimiento técnico de un sitio en la red mundial.

Applet: diminutivo de la palabra inglesa *application*, programa: literalmente, programita,

<sup>8</sup> JAVA: es el lenguaje de programación desarrollado en la empresa SUN Microsystems para crear aplicaciones multiplataforma. Es uno de los principales y más representativos inventos surgidos de la colaboración en línea.

<sup>9</sup> El programita estrella de *cnn.com* consistía en presentar en una pequeña área estática de la página y uno por uno los encabezados de las notas más importantes hasta el momento, de manera que si había interes en alguna noticia, sólo era necesario hacer "click" en su titular para que fuera presentada.

principal, cuvo tamaño en bites<sup>10</sup> era más o menos el doble de lo que *pesaba* toda la página (lo sustituimos por uno de la mitad de su tamaño aparente y una décima de su tamaño; esto se logró gracias a los avances en compresión de imágenes, que pierden algo de detalle en el proceso, sin embargo). A partir de entonces se puso mucho empeño en mantener ligeras las páginas.

Al mismo tiempo pudimos reducir el tamaño (visual) de la tipografia y subsecuentemente abandonar los *defaults* de esta (fuente, estilo y color), con lo que la página (al menos en su presentación) tomaba seriedad.

De esa forma, mes tras mes y un cambio a la vez, transformamos las páginas en un producto más cuidado. La transmisión nocturna de notas se cuidó más, con lo que la mejora en el formato resultó más satisfactoria. Finalmente se abandono por completo el servidor de la UNAM a favor de uno en California, más lejano, pero al cual teniamos acceso constante (o casi) y que además aparentaba mayor seguridad (considerando los efectos que la huelga universitaria habia tenido).

Comencé también a tratar de despertar algo de espiritu periodistico en los operadores, con pequeñisimas pláticas respecto al trabaio que se hacia, pero no hubo mucho exito: tuve que deiar ir al otro de mis operadores originales, con lo que continuó sin alteraciones el ciclo de contratación, entrenamiento y despedida.

Tras comentar con el doctor Baez la frustración que iba acumulando, este me pidió con mayor frecuencia colaboraciones y traducciones para el diario. lo que efectivamente reduio la presión que sentía, pero no era suficiente: los demás diarios comenzaban a utilizar

<sup>10</sup> La información digital se mide en bits y bites, siendo los primeros la unidad mínima de información (un uno o un cero) y los segundos, un grupo de 7 u 8 de los primeros (según el sistema) y equivalen a un carácter de información (a, b, c, 1, 2, etc.).

nuevas tecnologías para sus ediciones en linea; mientras nosotros seguíamos en el trabajo manual, ellos ya usaban servidores de bases de datos para crear páginas de las que el contenido noticioso (el texto de la nota) se almacenaba e indexaba automáticamente. Además, los sitios de la competencia en sí era.1 fácilmente reajustables a las necesidades de espacio y diseño de cada periódico y su manejo era tan simple que los editores a cargo podían dedicarse a labores propiamente periodisticas y no a luchar con una porción de código de computadora. Por supuesto esta tecnología era cara y fuera de toda discusión con la gerencia, sin importar cuanto argumentara vo que nuestros *hits*, aunque continuaban creciendo, comenzaban a ser dejados muy atrás por los de aquellos diarios que sí invertían -.- ... ·:·.:;.· !-'!">·, en infraestructura y ofrecian más que las noticias del día.

- - ' -

Para empeorar las cosas, había una renuencia constante a aceptar los ofrecimientos de colaboración que llegaron de los diversos porta:es de Internet con el auge del puntocom en Latinoamerica. La situación parecía no dar mas cuando el licenciado Hiriart me solicitó. crear un servicio de anuncios clasificados para el sitio; siendo un servicio, me dediqué a ello con cierto ánimo, aunque no era el servicio que tenía en mente para incrementar la utilidad de nuestra edición en linea.  $\mathcal{C}^{\text{max}}_{\text{max}}$ 

En el plano técnico, tras una serie de dificultacies con los servidores californianos y con .<br>Layuda del webmaster, Alejandro López Rumavor, se transferiría el dominio del diario a los servidores de Web Comunicaciones en México, con lo que la rapidez del servicio pareció incrementarse.

Antes de que me diera bien a bien cuenta, yn me acercaba al año y medio en el puesto. **Afortunadamente pude acercarme a la elaboración de algunos de los especiales** denominados "Crónica de fin de siglo" que e' diario comenzó a publicar al acercarse el <sup>~</sup>. . ·.> final de 1999. Nada tremendamente significativo, un par de textos, algunas traducciones, corroboraciones de datos, etcétera, sin embargo me mantuvo ocupado y me dio un nuevo pretexto para incrementar la página electrónica: subimos cada entrega (semanal) y creamos un espacio de consulta que se mantuvo hasta un par de meses después de que todos los fasciculos estuvieron en línea.

Es durante ese periodo que algo raro sucedió en la actitud de la dirección respecto a Internet (más tarde me llegaría el rumor de que el director asistió en ese otoño a un seminario para jefes de publicaciones sobre cómo mejorar sus productos, con un énfasis en cómo aprovechar la red mundial) y comenzó a solicitarme datos estadísticos periódicos de nuestras operaciones en línea. Algo se fraguaba, pero vo no sabria que hasta noviembre de ese año.

## iii) Crónica Digital

Así, poco después de las festividades de día de muertos, el director me expuso directamente su deseo de establecer un sitio con actualizaciones constantes de información. lo cual me dejó sorprendido, pero no tanto como enterarme de inmediato que no sería el sitio del periódico, sino un dominio alternativo.

Aquí hay que entender que en mi interpretación del asunto el director no quería ver alterado el sitio en demasia sin importar mis argumentos de que un sitio dividido atrae menos la atención: no obstante, ese fue el modelo a seguir.

De inmediato comencé a planear el formato, alcances y requerimientos de infraestructura y personal para establecer el nuevo sitio, a llamarse Crónica Digital y que habría de tener:

- Dos redactores para recopilar y ajustar esa información a los estándares del diario. Cada uno debería ubicar las notas dispuestas por cada sección para su publicación en Internet, corregirlas, replantearlas, etcetera, según fuera necesario v presentarlas a un editor.
- Dos editores para procesar la información en formato adecuado para la red mundial. Cada uno debería retomar las notas procesadas por los redactores y darle formato para Internet, *subirlas* al sitio y asignarles los vinculos convenientes en las páginas de la edición en línea. Así mismo, deberian mantener actualizados los vinculos a las noticias del sitio original de Crónica y las noticias en exhibición en todas las páginas de la edición en tiempo real, dando más peso a la información más reciente, pero manteniendo un criterio

periodístico propio respecto a la importancia de tal o cual nota (con consulta al Jefe de Información o al Coordinador para casos dudosos).

Un jefe de información para mantener una brújula y dirección respecto a la jornada noticiosa. Su papel se centraria en la evaluación del flujo noticioso del dia, mediante monitoreo de fuentes alternas de información y el sondeo de fuentes propias, así como de los mismos reporteros. Con el resultado de ese trabajo, el Jefe de Información tendria que dirigir los esfuerzos de la edición en tiempo real para cubrir adecuadamente los tópicos importantes del día y asignarles notas de contexto y soporte. También habría de mantener en orden la ierarquia y distribución de las notas en nuestra página principal (www.cronicadigital.com.mx).

Un coordinador que se mantuviera al tanto de la operación mediante el contacto constante con el Jefe de Información y amarrara los cabos sueltos en las relaciones con el resto del periódico. También habría de lidiar con las cuestiones de diseño, mantenimiento, crecimiento, etcétera.

Por su parte, el resto del periódico debería mantener un sistema simple de almacenamiento de notas para publicar en Internet; esto significaba darles nombres de cuatro caracteres que denotaran la sección de origen y el número de la nota en el día. De tal suerte, el archivo "ci01.xy", correspondía a la primera nota de la sección Ciudad (la extensión xy era automáticamente asignada por el programa de edición. Xwrite).

Las notas seleccionadas para Internet deberían ser trabajadas por los reporteros y presentadas a más tardar al tiempo que enviaban sus adelantos del día. Aquí hay que recordar que uno o dos parrafos de nota bien estructurados eran suficiente material para

publicar en Internet, cuya flexibilidad permitia incorporar posteriormente contextualizaciones, extensiones y apoyos.

Para la parte técnica y de infraestructura primero que nada solicité más máquinas, pues las dos que utilizábamos (una PC y una Macintosh) estaban llegando a su limite. Además, por enésima ocasión. pedí una conexión de alta velocidad a Internet y un programa servidor de contenido automatizado con tecnología de bases de datos.

Como resultado de estas peticiones, el área fue enriquecida inicialmente con una máquina modelo iMac (más tarde nos seria retirada la Mac Quadra que teníamos originalmente en el area). Claro está que yo había solicitado dos iMacs, pues el trabajo de subir notas todo el dia y toda la noche seria desgastante en exceso para una sola maguina (de hecho, la máquina reventó luego de un par de meses de trabajar a ese ritmo: lo que incrementó el costo más alla de adquirir el reemplazo, puesto que habla que recuperar información vallosa atascada en la original).

También se agregaron dos PCs nuevas, de manera que teniamos tres PCs y una iMac para un staff de seis personas. Obviamente tuvimos que acomodarnos en máquinas de otras secciones: en este caso, de la vecina Deportes, que tenía algunas máquinas sólo parcialmente ocupadas y algo de espacio en su área de trabajo (el cubiculo de Internet media, más o menos, dos por cinco metros).

En lo que toca al *software* necesario, de nuevo nos fue negada la adquisición de programas para generar páginas automatizadas, así que con la avuda de Web Comunicaciones buscamos las vias alternas que nos permitieran dedicar más tiempo a la generación de noticias y menos a los detalles técnicos del formado de las páginas.

 $\overline{33}$ 

El otro factor que nos fue negado fue el ancho de banda, sin importar nuestros argumentos sobre las inconveniencias y retrasos que trabajar con conexiones de marcado telefónico causaban a la sección. Sin embargo, si se nos otorgó una segunda conexión telefónica (algo es algo).

Si esto no bastaba para limitar las operaciones, encontrar el personal adecuado para el área resultó un reto en si. Se requería de periodistas y no había personal deseoso o disponible para el área.

He de aclarar que en el proyecto que presente al licenciado Hiriart propuse la (al final de cuentas, desastrosa) idea de rotar a redactores y editores de las distintas secciones para trabajar en nuestra área; todo esto con el propósito de crear conciencia en el grueso del diario sobre la importancia de Internet.

Tuvimos que abandonar esa mecánica cuando resulto obvio que el desinteres era tangeneralizado que las labores desapasionadas y llenas de errores amenazaban el provecto. Entonces se optó por mantener personal de planta en la sección, lo cual se hizo parcialmente: Se conservó una editora derivada de la mesa de redacción y se atraio un parde auxiliares de otras secciones, los cuales funcian como redactores. Se contrato a un editor más y se integró al equipo Mario Abad Schoster, antiguo Jefe de Información del diario, en calidad de co-coordinador para la edición en tiempo real, que inició operaciones formalmente el 3 de febrero de 2000.

Una vez que el señor Schoster se hubo integrado formamos dos equipos de trabajo divididos en un redactor, un editor y un coordinador / jefe de Información, los cuales cubrian las operaciones por turnos.

El primer turno iniciaba operaciones al medio día. Lo primero que se hacia era "limpiar" el directorio de trabajo en el servidor. Luego se creaban las páginas principales del sitio y de

casa sección en particular en las que se hacia vinculos a las notas del día de la edición impresa. Esto, como el resto del trabajo correspondiente al editor, se hacia en la iMac (con algunos apovos ocasionales desde una PC).

Simultaneamente, el redactor realizaba una pequeña ronda por las diversas secciones para saber que material de interes existia, tambi-in realizaba un barrido rápido por los cables de agencia en busca de notas.

El coordinador por su parte mantenia en perspectiva esos datos y comenzaba a cuestionar a reporteros y a consultar a las fuentes directamente de ser necesario para preparar un provecto de jornada, donde se señalaba que notas de seguimiento se esperaban y como podrían agruparse o presentarse en las páginas electrónicas, que ya habían empezado a formarse con el material hallado por él y el redactor.

A las 14 horas se "abria" el sitio con el material elaborado hasta entonces. A esto se le agregaban las notas segun su llegada y cuando el material comenzaba a hacer la primera plana demasiado pesada, se eliminaban vinculos, dejando copias de los mismos en las secciones particulares a las que pertenecian.

A partir de entonces el proceso era un ciclo de búsqueda de notas, edición, publicación (incluidas las imágenes, que eran obtenidas principalmente de las agencias AP y Notimex, aunque para la tarde va contábamos con fotografías de la casa).

El segundo turno iniciaba a las 18 horas aproximadamente y mantenía el ciclo de busqueda, edición y publicación hasta el cierre de operaciones del diario. Los operadores del área, que a partir de entonces pasaron a denominarse como "el turno nocturno", adelantaron su horario de manera que relevaban al segundo turno.

Para dar un sentido de unidad a los dos sitios del diario, desde los primeros días de Crónica Digital se estableció un applet JAVA en el home<sup>11</sup> del sitio original con vinculos a las noticias en tiempo real. Asimismo, se hicieron pequeños ajustes a la pagina original para darle otros vinculos reciprocos al material en Crónica Digital y viceversa.

En lo que toca a las partes más tediosas de la labor, le enseñe a todo el personal del área a usar todas las máquinas y programas involucrados, de manera que cualquier miembro de cada equipo pudiera ser cubierto en caso de emergencia.

El principal programa de edición utilizado para las páginas en HTML era Dreamweaver (versión 3, si no me equivoco), aunque nos apovábamos en BBE dit cuando era necesario y en Composer de Netscape cuando ya no quedaba de otra.

En el periodo de emergencia que tuvimos cuando reventó la iMac usamos una PC con Composer y nos apovamos va cuando todo lo demás fallaba en FrontPage (demasiado propenso a causar fallas horripilantes de formato).

Ahora. para poder trabajar todos con acceso a la red mundial establecimos un pequeño servidor proxy<sup>12</sup> que daba entrada en caso de emergencia hasta a tres máquinas simultaneamente

<sup>11</sup> home: se refiere a la página principal de un sitio; esto, debido a que el protocolo de Internet establece que cuando un programa de navegación es dirigido a un directorio y no a un documento en específico el programa buscará un documento llamado home htm o home html o index htm o index html o welcome htm o default.htm. etcétera.

<sup>12</sup> Un servidor proxy es una máquina que hace peticiones de información en una red a nombre de otra que se encuentra "detrás" de ella: esto es, que está conectada a ella, pero no directamente a la red a la que ella si está conectada.

36.

Bajo este plan, podíamos mantener una operación constante y adecuada, pero después de un corto plazo cosas comenzaron a complicarse tues la situación financiera volvió a complicarse en el diario a tal grado que para noviembre de 2000 se llegó a la resolución de recortar el personal de Internet.

Como va mencione antes, la llegada de Abad Schoster había traído un momento de calma y desarrollo a las operaciones del área, por lo que su experiencia fue extrañada cuando dejó el diario, que estaba por mudarse de su original domicilio en Rio Hudson al barrio de los tradicionales periódicos en la colonia Centro (Balderas 33, para ser precisos). Pero esa no sería la única perdida que la sección tendría pues el personal seguia abandonando el área en cuanto tenía una oferta de otro medio.

Con el recorte (quedo sólo un equipo) también disminuimos las horas de actualización, cerrando entre las ocho y las nueve de la noche.

El periódico completo estaba en efervescencia debido a la mudanza y a los cambios en el sistema de trabajo traidos hasta entonces por la consultoria Innovation, contratada para renovar el diario; algo que le tomaría todavía algunos meses más. En ese entonces, todas mis observaciones al subdirector se perdían en la nada, dado el cúmulo de preocupaciones que este proceso de renovación causaba. Algo resultaba claro para mi, sin embargo: la edición en línea estaba perdiendo cada vez más espacio ante los demás medios. Al finalizar el año 2000 el Subdirector General, Francisco Báez, aceptaría otras opciones de desarrollo profesional, lo que pondria fin a su constante (pero siempre propositiva) critica de mi labor y de los productos que para el diario elaboraba, que desde la primavera anterior incluían la factura de una sección semanal en la edición impresa (la cual veremos en detalle algo más adelante). También se autorizó la fusión del servicio de tiempo real con el sitio

original. lo que declaraba por fin el reconocimiento al desarrollo del provecto y su aceptación como parte intrinseca de la edición en linea.

Al llegar al periódico la fecha de cambio de formato impreso, punto culminante del provecto de renovación del diario, y un sustancioso y muy esperado aumento salarial generalizado (bueno, de hecho hasta que la dinámica de trabajo se estabilizó tras esto) hubo más tiempo para tomar en cuenta la situación en Internet, desgraciadamente no se podía decir lo mismo de los recursos, de tal suerte que se llegó a la paradoja de pedir un aumento en las horas de servicio de actualización sin autorizar la contratación de personal suficiente. La solución, como de costumbre, sería el entrenamiento de personal auxiliar para cubrir las labores de redacción. Para empeorar las cosas, la editora "veterana" (y para entonces unica) de la sección decidió probar nuevos retos y unirse a la planta de reporteros del diario. lo que obligaba a entrenar también a no uno, sino dos editores nuevos (necesarios para extender el horario).

El nuevo plan de trabajo proponía iniciar operaciones a las siete de la mañana para presentar el primer bloque de actualizaciones a las nueve. lo cual correspondería al primer turno, ahora llamado matutino. La única diferencia con el primer turno de los primeros meses de operación (además del horario) era que el coordinador (o a falta de este, el editor a cargo) debería presentarse a la primera junta editorial del día (adelantada como parte de la renovación del diario a las 11 horas) para presentar una rápida descripción del panorama hasta el momento y de lo que se esperaba durante la jornada, así como comentar respecto a cualquier material especial que se estuviera trabaiando.

El segundo turno (vespertino) entraba a las 14 horas y terminaba a las 20 o 21 y no tenía más obligación que continuar con el ciclo que va discutimos de reconilación-ediciónpublicación.

Como sólo quedaba un coordinador, las horas de trabajo comenzaron a extenderse, de manera que entre el inicio de operaciones (mas bien la primera junta) y el cierre, tuve suficiente tiempo libre que dedicaba a tratar de implementar un servidor automatizado de información almacenable en bases de datos que fuera gratuito y seguro: para ello exploraba una combinación Linux-Apache-Cocoon<sup>13</sup> (con cierta promesa de éxito) Así estaban las cosas cuando otros provectos personales muy postergados me llevaron a abandonar el diario en agosto de 2001.

<sup>13</sup> Linux es una plataforma operativa Unix para arquitectura Intel y compatible que es en esencia gratuita, aunque puede ser adquirida en versiones comerciales (más sencillas de instalar y utilizar, con extras y demás anadidos). Apache es un programa de servidor de Internet también gratuito, lo mismo que Cocoon, que es un subprograma de servidor que permite el ensamblado automático de documentos HTML dinámicos y utilizando bases de datos para extraer y almacenar el contenido. Detalles en www.linux.org y www.apache.org

#### iv) Internet en tinta y papel

Uno de los aspectos de mi labor en La Crónica de Hoy que más conocimiento me proporcionaron fue sin duda la elaboración de una sección semanal sobre Tecnologías de la Información, que por razones de propiedad se denominaba simplemente *Internet*. Iniciando operaciones poco después de un mes de presentar Crónica Digital, la función de la sección Internet del diario era atraer lectores familiarizados con la red mundial a nuestras páginas de papel y mantener un proceso de retroalimentación que animara a los lectores en papel a probar nuestros servicios digitales.

Bajo esa perspectiva la sección trataria sobre temas de actualidad en la red mundial, como el desarrollo de tecnologías o tendencias en el uso, también sobre su estado mismo, sus aspectos legales y financieros. Se incluirían además comentarios editoriales sobre los puntos anteriores, así como guías sobre sitios de interes y artículos de evaluación de servicios de telecomunicaciones, informi tica y redes. Finalmente se integrarian articulos didácticos sobre el uso de ciertas herramientas de Internet, así como algunos artículos sobre espectáculos web próximos o en proceso.

El espacio de la sección era reducido (dos planas, nominalmente) así que el proceso de discriminación de material comenzaba prácticamente con la salida del número anterior. Los puntos a considerar para esta parte de la labor eran:

- Mantener un seguimiento de las notas importantes y/o pertinentes de la emisión anterior.
	- Dar cierta variedad al tipo (y tono) de notas que se incluían. Esto se reducia a tratar de no repetir temáticas (a menos que se tratara de un seguimiento) y

formatos en dos ediciones consecutivas (esto se haria más formalmente y con mejores resultados tras la implementación de la dinámica de trabajo recomendada por Innovation.

- Evaluar la importancia de una nota bajo los parámetros de impacto y cercania; esto es, sopesar si algo que tiene gran impacto, pero está alejado de la realidad de nuestros lectores, merece ser publicado antes que algo de menor impacto global, pero con lo que está relacionada nuestra audiencia,
- Considerar la pertinencia de un editorial sobre los temas de la semana. Aqui habia que decidir si hace falta una guia (aunque subjetiva) correspondiente a un tema de controversia o a una noticia que tendrá repercusiones.

La recopilación de información era constante; se seleccionaban notas de cables (que según su importancia se incluían o no en la edición en línea del día) durante la semana. Al mismo tiempo se monitoreaban los sitios de noticias especializados en tecnología y comunicaciones.

También se evaluaban las coberturas locales (asistir o no a un simposio o a la presentación de algún producto o servicio) según su importancia, recordemos que no tenia personal para cubrir esto, ya que sólo de vez en cuando algún editor o redactor podía tomarse el tiempo para salir a hacer trabajo de campo,

La edición era publicada los miercoles, por lo que va tenía que estar perfectamente visualizada para el lunes, esto es, prácticamente hecha, de manera que simplemente había que estar atento a las fuentes en busca de alguna nota que mereciera sustituir al material va seleccionado.

De darse el caso, se trabajaba la nota y colocaba en lugar de otra. Cual otra habria de removerse era una cuestión de criterio. Si la nueva información era muy importante y lo suficientemente extensa habría que sustituir alguna de las dos notas principales existentes. si estas pudieran guardarse una semana en el cajón. La otra opción, si el material de esas notas no podía guardarse, era desplazarlas hacia el espacio ocupado por las notas secundarias, enviando éstas al olvido o a la edición en línea.

En una semana óptima, sobraba material notícioso para publicar, pero había periodos de vacas flacas en los que había que abrir el cajón de notas para sacar algunas informaciones sin mayor caducidad o algunos especialitos sobre tal o cual sitio o algun escrito didáctico sobre herramientas o lugares a visitar, etcétera.

Las imágenes utilizadas en la sección eran de las Agencias AP y Reuters (después sólo de AP), pero en muchas ocasiones yo mismo creaba infografias o diagramas para acompañar alguna nota especial. Para ello utilizaba la paquerería PhotoShop de Adobe (para las fotografías y el ensamblado final de infografías) o Corel DRAW (para diagramas). Para la parte de opinión cree la columna Rigoris modem, firmada por mi, y las columnas Enredijos y En la virtual calle, para plumas invitadas. En todos estos espacios se planteaban puntos de vista subjetivos sobre tecnologías o hechos que afectaban la red, o sobre sitios controversiales o de interés.

En el diseño original del diario habla espacio para dos imágenes principales en cada página que podían ser usadas a guiso de fotonota. Así, tuve espacio para anidar ahí un espacio

para el ocio con notitas muy pequeñas de los espectáculos web (webcasts, <sup>14</sup> presentaciones especiales, descargas especiales bajo demanda, etcétera) que habria en la semana. Desde su creación y hasta mi salida del diario ousque en esas páginas impresas atraer a público de 50 años para abajo, con menciones a temas de interes propios de esas edades en lo musical, cultural en general o lo laboral.

Asi, en una edición podía hablar de una banda juvenil como Blink 182 y a la siguiente de The Kinks, pero en ambas ediciones siempre se hablaria de tecnología de audio v sitios como MP3, com o sistemas como Napster.

Este espacio también aloió información sobre cortos cinematográficos, animaciones y otros materiales diseñados especialmente para la red mundial.

Al mismo tiempo se mantuvo el concepto de informar siempre sobre politica y su influencia en la Red (el subdirector solla bromear diciendome que la pagina era muy grilla), de tal manera que se mantuvo cobertura de informes como la británica y controversial Acta de Poderes Investigativos o las implicaciones de la llegada de tal o cual personaje al poder politico.

En este rubro también se mantuvo cubierto el proceso de legislación nacional sobre Internet y la creación del proyecto e-México, por parte del Gobierno de la República. Así pues, tuve oportunidad de explorar casi todos los géneros periodísticos, pues incluso incluí en ocasiones alguna traducción de una entrevista con personaies del momento en Internet tan disimiles como Al Gore v Ice T.

<sup>14</sup> webcast: por web-broadcast, difusión de red. Se trata de una transmisión en formato de audio o video (similar a un programa de radio o TV).

Al mismo tiempo mantuve en perspectiva los fenomenos económicos de la red mundial, desde el boom hasta el crack de la economia puntocom, pasando por los efectos financieros de hechos como el juicio a Microsoft, los *ciberataques* o la fusión entre America Online y Time-Warner.

En el rubro didáctico, se publicaron manuales de uso para tecnologías como la mensajería instantánea, los propios navegadores de Internet o herramientas como la restricción de sitios (bloqueo de contenido) etcétera.

En un tono más sociocultural, se publicaron ensayos propios y ajenos sobre cibercultura, con especial enfasis en el CyberPunk, y se hicieron evaluaciones de sitios meramente artísticos o conceptuales, entre otras cosas,

Como se ve, hubo mucho espacio para aplicar las gamas del periodismo como las aprendien la escuela, aunque siendo mi preespecialidad los géneros electrónicos, nunca llevé diseño de publicaciones o algo que se le pareciera, de tal manera que para formar esta

sección tuve que aplicar más el sentido común que un conocimiento previo.

## **CONCLUSIONES**

Después de coteiar el nuevo plan de estudios de Comunicación con el antiguo sistema que correspondió a mi generación (1988-1992), y ambos con mi experiencia profesional, noté con agrado que desde primer semestre se enseñará ahora en Acatlán la materia de Computación para Comunicadores, donde me imagino se comprenderán los usos básicos de la computadora y las redes informáticas en este ramo.

También noté que, desgraciadamente, no parece haber un seguimiento de esta materia sino hasta el séptimo semestre, cuando ya se escogió una preespecialidad; esto, claro, si es que en la materia de *Estadística Aplicada* no se enseñan conceptos como el Periodismo de Precisión o su más moderno alter-ego, el Periodismo Asistido por Computadora<sup>15</sup>. Además percibi la desaparición de las materias de Derecho a favor de otra llamada Legislación sobre Comunicación en México, que - con los cambios recientes al respecto en nuestro país y la reciente aprobación de la Ley de Acceso a la Información<sup>16</sup>— tomará gran importancia.

Así pues, parece ser que es hasta el septimo semestre que el alumno de Comunicación vuelve a tomar una materia relacionada con computadoras o informática, dependiendo de la preespecialidad (sólo en Investigación y Docencia y en Comunicación Organizacional, que cuentan con las materias de Computación Aplicada a la Comunicación Organizacional y Computación Aplicada a la Investigación, respectivamente). Debido al alejamiento que en

<sup>&</sup>lt;sup>15</sup> Para una explicación somera del Periodismo de precisión y el PAC, remitirse al Anexo 1

<sup>&</sup>lt;sup>16</sup> Ver Anexo 1, inciso vi, "La legisfación mexicana y su efecto en el PAC".

la práctica he percibido que existe entre los periodistas y las máquinas o la red mundial misma, sería mi recomendación que se hallara una forma de mantener ciertos ciertos conceptos frescos en el alumno. Tal vez con ciertos apartados en materias como Estructura y Desarrollo de los Medios se pueda explicar la importancia del periodismo desde Internet.

Asimismo se podria incluir un equivalente a las materias de Producción Televisiva y Producción Radiofónica que tratara sobre los diversos aspectos teóricos y prácticos de crear y mantener un sitio electronico para Internet o incluso una intranet organizacional, esto es, claro, si no está contemplado en materias como Administración de Proyectos en Medios Electrónicos, que sin embargo es parte de la preespecialidad en Medios Electrónicos, lo que negaría ese aprendizaje a los alumnos de Periodismo Escrito.

Por otro lado, veo que la preespecialidad de Medios Electrónicos cuenta ahora con una materia de séptimo semestre que podría incluir el uso de computadoras y tecnologia de redes, siendo principalmente el caso de Medios Electrónicos para la Educación, donde el potencial de ayuda didáctica de esta tecnología y sus aplicaciones podrían ser contemplados.

Esta especialidad se ve agraciada además con otras materias afines a la tecnología de la información en el octavo semestre, con el Seminario de Tecnología de los Medios Electrónicos que (me parece) enriquecería la formación del alumno si le permitiera apreciar y comprender los aspectos más técnicos de la informática, las redes y la propia Internet. Creo que en lo que toca al Periodismo Escrito el Seminario de la Prensa Actual en México da la ocasión para revisar las tendencias en los sitios electrónicos de las publicaciones nacionales, así como sus usos y potenciales.

Como mencione antes, la gran mayoria de los problemas que tuve para establecer un servicio de Internet moderno venian de la incomprensión que en la parte administrativa del diario La Crónica de Hoy había sobre la red mundial y su influencia en el periodismo. Por ello creo que deberían insertarse en la materia de Administración de Provectos Editoriales los conceptos necesarios para prevenir situaciones de esta indole.

Finalmente, me causa sentimientos encontrados ver entre las materias optativas una titulada. Cibernética. Nuevas Tecnologías y Comunicación. Quiero decir, el título habla precisamente de aquellas cosas que siente son relegadas por el periodista, pero el hecho de que contemple solo un semestre y sea de calidad optativa no me termina de convencer: de hecho, creo que refuerza el concepto de que son nociones innecesarias.

## **ANEXO1**

#### El Periodismo Asistido nor Computadora

El presente documento versa sobre el PAC de acuerdo al entendimiento que del mismo he adquirido en la red mundial y sobre todo en discusiones con colegas de otros países donde esta disciplina es de gran preponderancia en la labor del periodista. Se incluye aquí con la esperanza de que sirva para aclarar en qué consiste y para qué sirve.

## i) Renovarse o morir

La investigadora Nora M. Paul, del Instituto Poynter, cita en la introducción a la edición de 1999 de su libro "Computer Assisted Research: A guide to tapping online information"<sup>17</sup> al filósofo Eric Hoffer, quien dijo: "En una época de cambios drásticos son los que aprenden quienes heredan el futuro. Aquellos que ya aprendieron usualmente se hallan equipados para vivir en un mundo que va no existe".

De hecho, de 1999 a la fecha el tamaño de la red mundial ha crecido exponencialmente, nuestro país ha iniciado -si bien lentamente y con un fuerte retraso - el proceso de legislar para una sociedad y economía electrónicas y la red ya paso su primera crisis puntocom: todo lo cual nos dice que hay que mantener la perspectiva en cuanto al uso de técnicas específicas, pero sin perder en momento alguno de vista la dirección que llevan el

<sup>&</sup>lt;sup>17</sup> Nora Paul es bibliotecaria periodística y ha laborado en diarios como el Miami Herald.

desarrollo tecnológico y -por supuesto- la sociedad de consumo, que dicta a la larga la velocidad de absorción de las tecnologías.

Lo mismo aplica al salón de clases. Un p an de estudios que pretenda ser moderno en estos dias ha de mantenerse esbelto y capaz de ajustarse a una realidad tecnológica en constante movimiento

Los primeros textos sobre investigación asistida por computadora hablaban de máquinas y software especiales para archivos que ahora puede maneiar una computadora personal de uso común y no hay por que esperar que ese fenómeno deje de repetirse: la ley de Moore sobre computadoras establece que una computadora duplica su capacidad y corta a la mitad su precio cada 2 años por lo que su poder, aplicaciones y usuarios se ven incrementados cada vez más. Piense en que un niño iniciando la primaria ha vivido toda su vida en un mundo con computadoras e Internet; por lo que se espera que su manejo de las mismas para cuando llegue a secundaria será superior al de cualquier usuario casual adulto. En otras palabras: renovarse o morir.

Pero primero lo primero, así que por bien de la claridad cronológica hemos de recordar en este punto un cierto hito de la enseñanza en la década de los sesental

#### ii) El Periodismo de Precisión

En nuestra área de desempeño ha habido ya antes otros cambios revolucionarios antes de la llegada de la computación personal e Internet, siendo uno de los más significativos el llamado Periodismo de Precisión, piedra angular del Periodismo Asistido por Computadora y objeto de cursos universitarios a lo largo del planeta. Existe desde hace casi tres decadas completas y no obstante me era desconocido hasta que lo encontre en la red mundial. Veamos pues de qué se trata.

El periodismo de precisión fue definido por Philip Meyer en 1973 en su libro "Precision Journalism: A Reporter's Introduction to Social Science Methods" como el periodismo en la tradición científica, que adopta el método, la objetividad y los ideales científicos para el quehacer informativo.

Meyer, cuando era corresponsal de los periodicos Knight un año antes, instruyó a un par de reporteros del diario Philadelphia Inquirer llamados Donald Barlett y James Steele en el uso de computadoras (estamos hablando de máquinas mainframe, enormes, costosas, escasas, lentas y programables con tarjetas perforadas).

En 1972, Barlett y Steele publicaron una serie de reportajes que les valieron un par de Premios Pulitzer sobre presuntos abusos en el programa federal de renovación de hogares para familias de bajos ingresos en Filadelfia y sobre inequidad en la impartición de justicia.

50

<sup>&</sup>lt;sup>18</sup> Este libro, revisado y actualizado en 1991 por el autor bajo el título The New Precision Journalism, se encuentra disponible electrónicamente gracias a la Universidad de Carolina del Norte en la dirección: http://www.unc.edu/~pmeyer/book/book.htm

Para el último rubro, los reporteros pasaron semanas analizando miles de documentos de corte, tales como quejas a la policia, órdenes de arresto, peticiones de fianza, etcétera relacionados con mil 34 casos de homicidio, robo, violación o asalto agravado. Crearon una base de datos con 42 piezas de información de cada caso, incluidos factores como raza, antecedentes criminales y duración de sentencia, que procesada en una computadora arrojó una impresión de cuatro mil hojas que revelaban un claro sesgo en la impartición de justicia en Filadelfia.

El trabajo de Barlett y Steele fundo escuela en los periódicos estadounidenses de la época y el periodismo de precisión ha evolucionado y mantenido una presencia en la prensa de hoy en día, cuando los diarios utilizan sondeos y encuestas para analizar y reportar asuntos del interes de sus lectores, aunque ha sido criticado por obviar el típico enfoque periodístico de entrevistar a las personas involucradas. Esta técnica periodística expande el rango y agiliza la investigación y el análisis a través del uso de computadoras y *software* apropiado. Es difícil, sin embargo, rastrear el uso más antiguo de una computadora en labores periodísticas. Clarence Jones, reportero del diario Miami Herald, utilizó una computadora para evaluar el sistema judicial del Condado Dade en diciembre de 1968, tras lo cual publicó una serie de reportajes titulada "Una mirada científica a la Justicia de Dade". El trabajo examino los registros de 682 personas fichadas entre julio de 1966 y junio de 1967 bajo cargos relacionados con el vicio.

Con el paso del tiempo las cantidades de datos analizadas para reportajes incrementaron su volumen. Para mediados de los ochenta un caso que ilustra el carácter definitivo que el periodismo asistido por computadora da a una noticia es el trabajado por Elliot Jaspin y María Miró, del diario Rhode Island Journal, quienes investigaron alrededor de un millón de registros de conductores de autobús luego de que tres niños murieron atropellados por

conductores de autobuses escolares en Providence, Rhode Island. Durante la cobertura que hizo el Journal del furor público desatado por esas muertes se reconoció la necesidad de incrementar la profundidad de las investigaciones. Jaspin, junto con la hemerotecaria Susan Fedorzyn, obtuvo una lista de todos los conductores registrados de autobuses escolares, la cual cruzaron con la lista de multas de tránsito emitidas durante los tres años más recientes en el estado. Como resultado destacaron algunos conductores que acumularon entre diez v veinte multas en ese periodo. Luego se cruzó con documentos judiciales sobre criminalidad. de donde se obtuvo una lista de aquellos conductores que habían sido condenados por venta o compra de drogas.

Este caso no sólo mostró el poder de la computación aplicada al periodismo ante una cantidad abrumadora de datos, sino que le dio al reportaje una solidez incuestionable. Jaspin expuso al respecto que "la computadora fue más que sólo una manera rápida de encontrar información. Hizo que nuestra historia fuera definitiva. Si, usando técnicas periodísticas tradicionales, hubiéramos encontrado uno o dos malos conductores, el gobierno podría haberse encogido de hombros (baio el argumento de que se trataba) de una o dos personas que se habían colado por las grietas (del sistema). Usando la computadora fuimos capaces de ver a todos los conductores, todos los documentos judiciales y todas las violaciones de tránsito. Dada esa clase de minuciosidad, no había forma de refutar la historia<sup>19</sup>

Estas historias y muchas parecidas no hubieran sido cubiertas con esa eficiencia sin acceso a documentos públicos computarizados, bases de datos comerciales en línea, programas administrativos y programas estadísticos.

<sup>19</sup> News Media Libraries: A Management Handbook (Barbara Semonche, ed., 1993). Disponible en http://www.ibiblio.org/journalism/cajinv.html

La paquetería informática para manejo de bases de datos y análisis estadístico es un elemento vital en esta metodología periodistica. En general, estas herramientas nos permiten encontrar dentro de un universo informativo aquellos datos que cumplen con un criterio especifico. Las bases de datos son evaluables y navegables a través de la estadística y con los años se han integrado funciones a los programas de maneio de bases de dato para generar el tipo de reportes estadísticos (gráficos incluidos) que para propósitos de una investigación periodística sean necesarios.

#### iii) Metodología para un periodismo investigativo

Parte fundamental de cualquier investigación ha sido y será el método, sin importar si la investigación es electrónica o no. Lo primero es definir nuestro objetivo y delimitar nuestro tema. Esto es importante en el trabajo investigativo para seleccionar el material electrónico con precisión y ahorrar tiempo de procesamiento tanto electrónico como neuronal. Al elevir las fuentes y en general al conducir la investigación se ha de buscar que fuente es más confiable, cual podría contener los nombres o hechos que nos interesan, que fuentes tendrán el periodo específico de nuestro interés o el más grande, etcétera. Una vez seleccionadas las fuentes podemos preguntarnos por que los datos obtenidos son como son y si hay alguna relación entre las diversas variables contempladas, al igual que si se tratara de una base de datos. Bien reza un dicho de la cultura cibernética que las máquinas son estupidas rápidas y los humanos inteligentes lentos: hay que sacar la mejor combinación de ambos mientras no haya un sustituto para el intelecto humano. Dicho de otra forma: la computadora solo arrolara datos, uno tiene que integrarlos al rompecabezas. Entre los primeros trabajos para describir una metodología del periodismo investigativo asistido por computadora se encuentra el de Margaret DeFleur.<sup>20</sup> que entre otros puntos destaço el proceso preliminar de la investigación y una decena de estrategias para el análisis de archivos públicos con una perspectiva noticiosa.

Así pues. DeFleur señala que los pasos preliminares de la investigación son:

<sup>20</sup> DeFleur, Margaret H. Computer-Assisted Investigative Reporting. Mahwah, NJ: Erlbaum, 1997.

1. Decidir metas: Tras haber elegido los archivos de una instancia gubernamental debe identificarse el tipo de datos a tratar, así como el proposito general de la investigación. 2. Revisión inicial de los archivos: Comienza con la petición de los datos digitalizados. cuyos rango y calidad deben ser evaluados. Esto se refiere a verificar que variables se encuentran en los archivos y específicamen e donde dentro de ellos. Además, significa que el analista debe evaluar la consistencia e integridad de la información.

3. Formateado de información para su uso en los programas de manejo de bases de datos, estadísticos o de procesamiento de texto que se requieran. Este paso puede involucrar -en los casos en que se analizan cantidades masivas de datos- el rompimiento de la información en varios archivos de trabajo, siempre y cuando esto no afecte su integridad.

4. Ya que la información está lista para el análisis, se puede realizar una revisión más detallada del carácter y calidad de las variables en ella contenidas. Se recomienda iniciar con algo simple, como la frecuencia de las variables, lo que generalmente guía a cuestionarse el porque ciertas variables tienen frecuencias altas o bajas, lo que a su vez sirve de piedra angular para planear un análisis específico que pudiera redituar información noticiosa

Entre las estrategias analíticas señaladas por DeFleur se encuentran las siguientes:

1. Examinar tendencias cronológicamente.

2. Comparar las partes con el todo.

3. Comparar las partes que se asemeien.

4. Completar análisis exhaustivos de una sola unidad o área de información.

55

5. Analizar una categoria o fenómeno en particular.

6. Identificar y analizar casos anomalos.

7. Examinar comportamientos extremos de los datos.

- 8. Explorar el contexto en busca de eventos noticiosos.
- 9. Comparar los datos con aseveraciones hechas por alguna dependencia oficial.
- 1 O. Estar al pendiente de vías casuales de análisis.

. .

## iv) El PAC a partir de los noventa

Las más renombradas escuelas de periodismo en Estados Unidos han manejado desde

principios de los años 90 en sus planes de. estudio el uso 'de computadoras para manejar

datos en bruto y otras funciones más allá del simple procesamiento de palabras.<sup>21</sup>

La razón es esta: en la realidad periodística de ese entonées las nuevas tecnologías eran

vistas con desconfianza, principalmente por aquellos profesionales formados en la práctica

Semana 3 Introducción a las hojas de cálculo.

Semana 4. Hojas de cálculo avanzadas. Introducción & visualización de datos.

Semana S: Bases de datos. Lenguaje de Búsqueda Estructurado (Structured Query Language o SQL).

Semana 6: SOL avanzado. Programación en FoxPro. Entrega de ensavo.

Semana 7: Medio curso. Revisión de SOL y hojas de cálculo.

Semana 8: Evitando la demanda por difamación asistida por computadora. Integridad de datos, limpieza de datos.

Semana 9: Datos de supercomputadora (mainframe). Descargádo de cintas de 9 pistas. Reporte de estado del proyecto semestral.

Semana 10: Visita a la AP. Descargado de cintas. Escribiendo y organizando la historia del Reporteo Asistido por Computadora.

Semana 11: Internet. Descarga de datos, análisis de datos.

Semana 12: Mapeo de datos. Análisis estadístico. 2o. reporte de estado del proyecto semestral

Semana 13: Análisis estadístico.

Semana 14: Entrega del proyecto semestral. Examen Final.

<sup>21</sup> Ilustrativa de esta tendencia a la explotación efectiva y exhaustiva de las herramientas tecnológicas es la clase de Periodismo Asistido por Computadora impartida en la Universidad de Nueva York por el profesor Drew Sullivan:

Semana 1: Introducción al reporteo asistido por computadora. Tecnologia en la industria de las noticias. Asignar proyecto semestral.

Semana 2: Asignar ensayo . Bits y bytes: qué es la información y cómo es almacenada. Formatos y estándares de información. Software y Hardware. Importando y exportando datos. Hallar, solicitar y adquirir datos.

y en la antigua escuela. Requeria un gran esfuerzo para cualquier organización el introducir a sus equipos de trabajo al uso de las nuevas herramientas. De hecho, la mayor dificultad que esas empresas encontraron para echar a andar la primera oleada de periodismo electrónico fue entrenar a los periodistas y no los obstáculos legales o financieros para adquirir la información gubernamental. Así, las universidades ajustaron sus planes de estudio de manera acorde a la nueva realidad.

## ESTA TESTE NO SALE **DELLA BERFIGHTO-**

#### v) La investigación en línea

Nora Paul identifica cuatro etapas en el proceso de investigación en linea, empezando por la idea central de la historia a cubrir. Hay que estar a la expectativa, señala, para averiguar que dicen los enterados, cuales son sus tópicos. Así, se asegura una veta fresca y original de investigación.

En esta etapa hay que explorar los siguientes caminos de acción: monitorear grupos de discusión o de noticias que cubran el tópico seleccionado y unirse a ellos, visitar los sitios relevantes de la red mundial con información al respecto (tratese de webzines o sitios para subgrupos culturales específicos), vigilar los sitios gubernamentales o de organizaciones civiles pertinentes, personalizar la página de noticias que consulta habitualmente para enfocarla al tema de interés y asi estar actualizado al respecto.

El siguiente paso es iniciar el reporte, lo que implica la recopilación de material de contexto y una revisión del material que otros medios han publicado al respecto, así como localizar a las personas que puedan convertirse en fuçnies de información para el reporte y prepararse para entrevistarlas. Además, habra que verificar los sitios de periódicos, revistas, agencias noticiosas u otros servicios informativos, incluidas ediciones anteriores, para contextualizar. Habra que hacer lo mismo con los sitios especializados en el tema, así como hacer las peticiones pertinentes en los grupos de noticias y discusión para ubicar a posibles entrevistables con un curriculum o perfil específico.

Durante el reporte hay que verificar la información obtenida, redefinir necesidades respecto a entrevistas y repasar los posibles angulos de enfoque. Es importante recordar el aspecto multimedia que el trabajo ha tomado, así que hay que buscar y enumerar el material

multimedia que pudiera acompañar el reporte si este fuera publicado en la red mundial. · Asimismo hay que preparar el acceso a los sitios y/o material de referencia. En esta etapa se podria usar motores de busqueda de personas y fuentes similares para ubicar y perfilar a los personajes involucrados.

Al escribir el reporte se podrían utilizar datos 'coloridos' para amenizarlo; esto incluye citas o anécdotas que pueden ser integradas como textos anexos o subordinados, así como material gráfico de todo tipo.

## vi) La legislación mexicana y su efecto sobre el PAC

En nuestro país, a diferencia de otras democracias, las regulaciones sobre acceso a la información gubernamental son de carácter cerrado y ese ha sido el más importante impedimento para el desarrollo de un periodismo mexicano investigativo sobre la autoridad. Ese papel de vigilante del actuar gubernamental que ha caracterizado fuertemente al periodismo occidental ha sido facilitado enormemente desde la llegada de las computadoras y la digitalización de documentos públicos, pero ninguna herramienta electrónica por poderosa que fuera hubiera valido sin una legislación sobre acceso a la información del gobierno.

Grupos de acción ciudadana y representantes de medios de comunicación en nuestro país han denunciado la necesidad de adoptar una legislación que permita el acceso al público a la información gubernamental. Uno de tales grupos, Juan Ciudadano, subrava el carácter obscurantista y opaco de la legislación mexicana con cinco ejemplos:

1. La Ley de Responsabilidades de los Servidores Públicos establece responsabilidades a los funcionarios que infrinian la obligación de "cuidar" la documentación e información que tienen baio su cuidado.

2. El Código Penal regula la conducta de todos aquellos sujetos que sin consentimiento del que pueda resultar perjudicado revelen algún "secreto".

3. En materia fiscal será responsable de delito la persona que difunda información "confidencial", que afecte a sujetos que se encuentran en una revisión fiscal.

4. Existe la obligación para las instituciones de crédito, de que en ningún caso den información sobre cualquier tipo de operación a terceros. Por este motivo no se sabe quien si pagó sus deudas y quién las mando al Fobaproa.

5. El Artículo 16 del Código Penal establece que a una averiguación previa sólo tendrá acceso el inculpado, su defensor y la victima u ofendido, y se sancionará al servidor público que quebrante la "reserva".<sup>22</sup>

En lo que a esto respecta el llamado Grupo Oaxaca<sup>23</sup> ha cuestionado la iniciativa de Ley Federal de Acceso a la Información Pública (presentada por el ejecutivo en diciembre de 2001 y aprobada por el Congreso en abril de 2002) y presentó su propia propuesta de ley informativa, Jorge Islas, especialista en derecho constitucional de la Facultad de Derecho de la Universidad Nacional Autónoma de México, señalo en entrevista con el diario Reforma que "se debe hacer consistente la ley de la información con relación a otros instrumentos legales, la propuesta del Elecutivo federal sugiere no derogar otras previsiones legales que pueden inhibir el libre acceso a la información. Esto crea una situación muy delicada, que pudiera dar lugar a que la ley quedara entrampada por una infinidad de recursos legales".

A pregunta expresa en esa entrevista, publicada el 6 de enero de 2002 por el diario Reforma, el especialista de la UNAM señalo que "la propuesta pluripartidista tiene una

<sup>22</sup> El foro Juan Ciudadano está disponible en la dirección http://www.juanciudadano.com/

<sup>&</sup>lt;sup>23</sup> El Grupo Oaxaca, explica Miguel Ángel Granados Chapa, es llamado así porque ahí inició el proceso de configuración de la propuesta civil para una ley de acceso a la información y está formado por especialistas y académicos mexicanos, así como por representantes de más de ochenta diarios de todo el país, agrupados -la mayoría- en la Asociación Mexicana de Periódicos Diarios y de la Asociación de Editores de los Estados (así como por los diarios integrados en el Grupo Reforma y otros medios como El Universal, La Jornada y Proceso).

visión diferente. Plantea la necesidad para derogar todas aquellas previsiones que contradicen, limitan e inhiben el libre acceso a la información, dejando a la ley como instrumento único para proteger y asegurar los derechos de los gobernados frente al Estado en solicitudes de información".

El otro aspecto de vital importancia para dar vuelo al periodismo asistido por computadora es la digitalización de la información gubernamental. Provectos como e-México<sup>24</sup> podrían complementar una lev de acceso a la información al hacer disponible vía Internet los archivos de las diversas instancias del gobierno federal.

De hecho, ambas propuestas de Ley de Información coinciden en fortalecerse con el uso tecnologias de telecomunicaciones e informática.

En su artículo octavo, la propuesta presidencial establece que con excepción de la información reservada o confidencial, los sujetos obligados (por la propia ley; esto es, instituciones y dependencias oficiales) deberán poner a disposición del público y actualizar la información en su poder, incluida la dirección electrónica donde podrán recibirse las solicitudes para obtener tal información.

Además, en su artículo décimo, la misma ley señala que dicha información deberá estar a disposición del público a través de medios remotos o locales de comunicación electrónica y añade que los sujetos obligados deberán tener a disposición de las personas interesadas equipo de computo, a fin de que éstas puedan obtener la información, de manera directa o mediante impresiones. Asimismo, estos deberán proporcionar apoyo a los usuarios que lo requieran.

<sup>24</sup> El sitio oficial del proyecto e-México se encuentra en la dirección electrónica http://www.e-mexico.gob.mx/

Finalmente, en su artículo 49, la propuesta presidencial señala que las solicitudes de acceso a la información y las respuestas que se les de incluyendo en su caso la información entregada, serán públicas y que, asimismo las dependencias y entidades deberán poner a disposición del público esta información, en la medida de lo posible a través de medios remotos o locales de comunicación electrónica.

Por su parte, la propuesta del Grupo Oaxaca señala en su artículo nueve que cada organo debe sistematizar la información, para facilitar el acceso de las personas a la misma, así como su publicación a través de los medios disponibles, especificando los formatos electrónicos entre estos últimos.

Vale la pena subravar que en su artículo 16 la rrovuesta señala que en el caso que la información solicitada por la persona ya esté disponible al público en medios impresos tales como libros, compendios, tripticos, archivos públicos de la administración, así como también en formatos electrónicos disponibles en Irternet o en cualquier otro medio, se le hará saber por escrito la fuente, el lugar y la forma en que puede tener acceso a dicha información previamente publicada.

Por último, en su artículo 27, donde se propone un Instituto Nacional de Acceso a la Información Pública, se especifica que este deberá establecer un sistema de asesoria a las personas a través de un servicio telefónico gratuito, correo electrónico, impresos y en forma personal.

Así pues, una vez que la técnica y la legislación estén ahí para nutrir el derecho a la información, sólo quedará la formación de una escuela de periodismo apoyada en el PAC que pueda cumplir con la función de guardián del gobierno que ya sirve a la ciudadanía en otras sociedades.

## **BIBLIOGRAFÍA / FUENTES CONSULTADAS**

Ensavos:

Kheng Yau, Joanne Teoh: Hawamdeh, Sulimar, al: "The Impact of the Internet on Teaching and Practicing Journalism"

http://www.press.umich.edu/iep/07-01/al-haw.imdeh.html

Paul, Nora: "Computer-Assisted Research: A Guide to Tapping Online Information": 1999

http://www.poynter.org/research/newcar/index.html

Sinclair McCartney, Molly, "Technology Turns Up the Heat on Good Journalists"; 2000

http://www.poynter.org/centerpiece/050800.htm

Steele, Robert et Cochran, Wendell; "Computer-Assisted Reporting Challenges Traditional Newsgathering Safeguards", 1998

http://www.povnter.org/research/car/car chai.htm

Steele, Robert et Cochran, Wendell: "A Sample Protocol for Ethical Decision-Making

in Computer-Assisted Journalism"; 1998

http://www.poynter.org/dj/tips/CAR/car\_prot.htm

Libros:

DeFleur, Margaret: "Computer-Assisted Investigative Reporting", Erlbaum, 1997. Mahwah, NJ. EU

Hume. Ellen: "Tabloids, talk radio and the future of news. Technology's Impact on Journalism": 1995. The Annenberg Washington Program in Communications Policy Studies of Northwestern University, Washington, DC, EU

Phillip Mever, "Precision Journalism", 1973, Universidad de Carolina del Norte

http://www.unc.edu/~pmeyer/book/book.htm

Semonche, Barbara; "News Media Libraries: A Management Handbook", 1993; (extractado en

http://www.ibiblio.org/journalism/caiiny.html)

Sitios de consulta e información especializada:

American Society of Newspaper Editors (http://www.asne.org/)

Foro Juan Ciudadano (http://www.juanciudadano.com/)

Instituto Poynter (http://www.poynter.org/)

Investigative Reporters and Editors (http://www.ire.org/)

Provecto e-México (http://www.e-mexico.gob.mx/)

Senado de la República (http://www.senado.gob.mx)